УДК 519.6:629.78

## РАСЧЕТ ДИФРАКЦИОННЫХ ЭФФЕКТОВ ПРИ ПРОЕКТИРОВАНИИ КОМПЬЮТЕРНО-СИНТЕЗИРОВАННЫХ ГОЛОГРАММ

## Г. М. Агаян $^1, \,$ С. Ю. Сережников $^2$

Разработан метод визуализации дифракционной картины, возникающей при освещении белым светом составных компьютерно-синтезированных голограмм, содержащих дифракционные решетки с различными параметрами. Метод позволяет получать цветное изображение в реальном времени при интерактивном перемещении источника света и наблюдателя. Используется приближение скалярной волновой теории. Созданный на основе этого метода пакет программ эффективно используется при проектировании компьютерно-синтезированных голограмм в НТЦ "АТЛАС" ФАПСИ и в НИВЦ МГУ.

Ключевые слова: визуализация, дифракция, численные методы, голограммы, волновая теория, математическое моделирование, дифракционные решетки.

В настоящее время компьютерно-синтезированные голограммы нашли широкое применение для защиты документов, ценных бумаг, кредитных карточек и т.д. Проектирование и изготовление таких голограмм представляет собой сложный и дорогостоящий процесс, требующий разработки специального математического обеспечения. В настоящей работе рассматривается задача расчета дифракционных эффектов, возникающих при взаимодействии белого света с рельефом голограммы специального вида, а именно, мы будем рассматривать голограммы, состоящие из совокупности областей, заполненных дифракционными решетками с различными параметрами.

Потребность в решении этой задачи связана с тем, что возможность моделирования дифракционных эффектов позволяет:

1) значительно ускорить процесс подготовки данных;

2) удешевить изготовление оригиналов голограмм;

3) выбрать наиболее подходящие исходные данные для получения наилучшего варианта оригинала.

Проектируемые голограммы, как правило, состоят из большого числа областей сложной формы, заполненных решетками различного типа. Отсюда возникают следующие требования к разрабатываемому программному обеспечению:

1) необходимо предусмотреть возможность интерактивного управления положением источника света и точки наблюдения относительно голограммы;

2) при заданных параметрах необходимо получить на экране дифракционную картину всей голограммы в реальном времени;

3) необходимо решать задачу дифракции белого света на периодическом микрорельефе специального вида с приемлемой точностью в условиях жесткого лимита времени.

Для решения задачи дифракции белого света на периодическом микрорельефе используется скалярная волновая теория в приближении Кирхгофа с применением дальнейших приближений для обеспечения визуализации в реальном времени.

Взаимодействие света с микрорельефом в общем случае описывается краевой задачей для уравнений Максвелла. Уравнения, описывающие распространение излучения в свободном пространстве без проводимости, имеют вид [1]

$$
div(\mathbf{B}) = 0,
$$
  
\n
$$
div(\mathbf{D}) = 4\pi\rho,
$$
  
\n
$$
rot(\mathbf{E}) = -\frac{1}{c} \frac{\partial \mathbf{B}}{\partial t},
$$
  
\n
$$
rot(\mathbf{H}) = -\frac{1}{c} \frac{\partial \mathbf{D}}{\partial t} + 4\pi j,
$$

<sup>1</sup> Научно-исследовательский вычислительный центр, Московский государственный университет им. М. В. Ломоносова, 119992, Москва; e-mail: galina@wheelnt.cmc.msu.ru

<sup>2</sup> Институт вычислительной математики РАН, ул. Губкина, 8, 117333, Москва; e-mail: ssj@pc759.cmc.msu.ru

c Научно-исследовательский вычислительный центр МГУ им. М. В. Ломоносова

где  $D = E, B = H, j = 0, \rho = 0.$ 

На границе раздела сред имеют место соотношения:

$$
[\mathbf{n}, \mathbf{E}_2] = [\mathbf{n}, \mathbf{E}_1],
$$
  
\n
$$
[\mathbf{n}, \mathbf{B}_2] = [\mathbf{n}, \mathbf{B}_1],
$$
  
\n
$$
(\mathbf{n}, \mathbf{D}_2) = (\mathbf{n}, \mathbf{D}_1) = 4\pi \rho = 0,
$$
  
\n
$$
(\mathbf{n}, \mathbf{H}_2) = (\mathbf{n}, \mathbf{H}_1) = \frac{4\pi}{c} \mathbf{j} = 0,
$$

где  $E_1$ ,  $H_1$  и  $E_2$ ,  $H_2$  – электрические и магнитные поля вне и внутри проводящей среды соответственно, а  $n-$  нормаль, направленная внутрь среды.

После некоторых преобразований приходим к волновому уравнению для  $x, y, z$ -компонент полей  $E$ и $H$ :

$$
\operatorname{rot} \operatorname{rot} \boldsymbol{H} = \frac{1}{c} \frac{\partial}{\partial t} \operatorname{rot} \boldsymbol{E} = -\frac{1}{c^2} \frac{\partial^2}{\partial t^2} \boldsymbol{H} = -\Delta \boldsymbol{H}.
$$

Здесь использовано соотношение rot rot  $H = \text{grad div } H - \Delta H$  [2]. Отсюда получим, что

$$
\frac{\partial^2 \mathbf{H}}{\partial t^2} = c^2 \Delta \mathbf{H}
$$

Такое же соотношение имеет место для  $E$ . Таким образом, каждая компонента векторов  $E$  и  $H$  удовлетворяет волновому уравнению

$$
u_{tt} = c^2 \Delta u
$$

с соответствующими условиями на границе раздела сред.

Излучение можно представить как суперпозицию монохроматических компонент, для каждой из которых

$$
u(x, y, z, t) = u(x, y, z) e^{i\omega t}.
$$

Тогда для амплитуды и получим уравнение Гельмгольца [1, 2]

$$
\Delta u + k^2 u = 0.
$$

где  $k = \omega/c$  — волновое число.

Достаточно в дальнейшем учитывать только и вместо векторов  $E$  и  $H$  (в рамках скалярной волновой теории). Для плоской волны, распространяющейся в направлении  $l$  [1, 3], имеем

$$
u = C e^{ik}(\bm{l}.\bm{r})
$$

Исходные данные для проектируемой голограммы представляют собой растровый файл  $F(i, j)$ ,  $i =$  $0, \ldots, n-1, j = 0, \ldots, m-1$ , в котором значение каждого пикселя с координатами  $(i, j)$  соответствует типу дифракционной решетки, заполняющей на голограмме соответствующую область  $G_{ij}$ :

$$
G_{ij}: iw < x < (i+1)w, jh < y < (j+1)h,
$$

где  $w, h$  — размеры, соответствующие одному пикселю на голограмме, а таблица параметров для каждого типа дифракционной решетки имеет вид

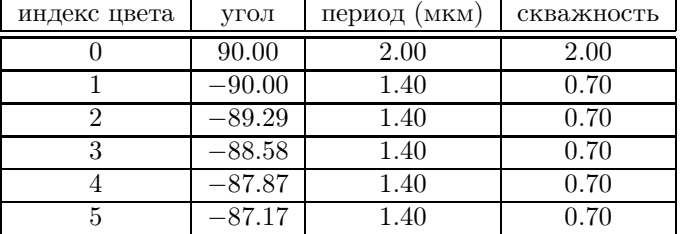

Таким образом, если в растровом файле  $F(i, j) = k$ , то область  $G_{ij}$  на голограмме заполнена решеткой с параметрами из  $k$ -й строки таблицы. Это означает, что область

$$
G^k = \bigcup_{F(i,j)=k} G_{ij} \tag{1}
$$

заполнена одной (k-й) решеткой. Эта область может быть довольно сложной формы. В типичном случае используется не более 256 типов решеток, а размеры растрового файла F могут быть порядка  $1000 \times 1000$ .

В результате, требуется получить цветное изображение дифракционной картины на всей площади голограммы, пересчитываемое в реальном времени при изменении положения источника света и/или наблюдателя.

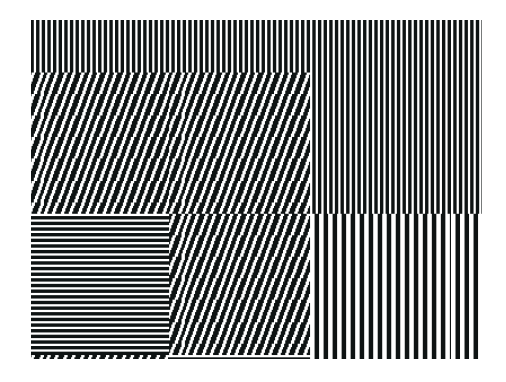

Рис. 1. Фрагмент микрорельефа голограммы ( $\approx 200 \times 100$  мкм)

Разобьем плоскость голограммы на элементы. Под элементом мы будем понимать прямоугольную область  $G_{ij}$  со сторонами  $w = 2a$  и  $h = 2b$ , заполненную решеткой определенного типа (рис. 1); будем считать, что дифракционная картина не меняется в пределах одного элемента. Такое разбиение соответствует используемой технологии проектирования.

Для построения изображения голограммы рассматриваемого типа необходимо для каждого элемента голограммы найти функцию  $I(\alpha, \beta, \lambda)$ , которая определяет интенсивность отраженного излучения в направлении  $\{\cos \alpha, \cos \beta, \cos \gamma\}$  с длиной волны  $\lambda$ , т.е. вычислить диаграмму направленности дифракционной решетки.

Для решения задачи дифракции белого света на периодическом микрорельефе используется скалярная волновая теория в приближении Кирхгофа с применением дальнейших приближений для обеспечения визуализации в реальном времени. Для точного расчета приближение Кирхгофа может оказаться, вообще говоря, недостаточным [5]. Однако, ввиду вычислительной сложности и сложности постановки граничных условий для реального материала, решение краевых задач для уравнений Максвелла или Гельмгольца [8] возможно только в простейших случаях — при достаточно простой геометрии поверхности и достаточно малых (порядка единиц  $\lambda$ ) размерах элемента. Реально же элементы имеют размеры  $50-100$  мкм; кроме того, даже небольшие искривления поверхности голограммы изменят дифракционную картину, что делает точный (и трудоемкий) расчет нецелесообразным. Практика показывает, что расчет в приближении Кирхгофа дает достаточно хорошо согласующиеся с экспериментальными данными результаты.

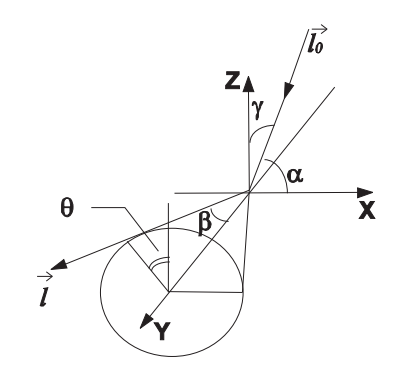

Рис. 2. Используемая система координат

Для вычисления диаграммы направленности используется приближение Кирхгофа. Пусть падающая волна распространяется в направлении  $l_0 = \{\cos \alpha_0, \cos \beta_0, -\cos \gamma_0\}$ ; будем вычислять отраженное излучение в направлении  $\bm{l} = {\cos \alpha, \cos \beta, \cos \gamma}$ . Удобно перейти к новым угловым переменным θ и β (рис. 2), которые связаны с  $\alpha$  и  $\gamma$  следующими соглашениями:

$$
\cos \alpha = \sin \beta \sin \theta,
$$
  

$$
\cos \gamma = \sin \beta \cos \theta.
$$

Рельеф решетки зависит только от x и описывается функцией  $h(x)$  (решетка расположена в плоскости  $z = 0$ ). Для отраженного поля вблизи плоскости  $z = 0$  можно записать [3]:

$$
u = \exp\{ik[x\cos\alpha_0 + y\cos\beta_0 + z\cos\gamma_0 - 2h(x)\cos\gamma_0]\}.
$$

Введем новую систему координат  $(U, V)$ :

$$
U = (\sin \theta_0 - \sin \theta) \sin \beta_0,
$$
  
\n
$$
V = \cos \beta_0 - \cos \beta.
$$
\n(2)

Обозначим  $A = \cos \alpha$ ,  $B = \cos \beta$ ,  $C = \cos \gamma_0 + \cos \gamma$ . Искомая диаграмма направленности по определению равна

$$
I = \lim_{r \to \infty} \frac{u}{\frac{k}{4\pi i} \frac{e^{ikr}}{r}},\tag{3}
$$

где  $r = \sqrt{x^2 + y^2 + z^2}$ . Из формулы Кирхгофа амплитуда поля в точке  $(x, y, z)$  имеет вид [1]

$$
u(x, y, z) = \frac{k}{4\pi i} \iint u \frac{e^{ikr}}{r} \left(1 + \frac{z}{r}\right) dx dy
$$

Таким образом, диаграмма направленности (3) представляется формулой [3]

$$
I = C \iint \exp\{ik[x(\cos \alpha_0 - A) + yV - 2h(x)\cos \gamma_0]\} dx dy.
$$

Зависимость интенсивности от углов  $\alpha$  и  $\beta$  может быть записана как

$$
I(\alpha, \beta) = \int e^{ikVy} dy \int \exp[i kx(\cos \alpha_0 - \cos \alpha) - 2ikh(x)\cos \gamma_0] dx = I_1(\beta) \cdot I_2(\alpha).
$$
 (4)

Здесь интеграл берется по области, занимаемой решеткой. Если решетка имеет прямоугольную форму  $|x| < a$ ,  $|y| < b$ , то интеграл  $I_1(\beta)$  вычисляется аналитически [3]:

$$
I_1(\beta) = 2 \frac{\sin(kbV)}{kbV}.
$$

Таким образом, излучение в основном распространяется из начала координат вдоль лучей, образующих угол  $\beta_0$  с осью *y* (рис. 2), т.е. при  $V = 0$ .

При удалении  $\beta$  от  $\beta_0$  (увеличении |V|) интенсивность быстро убывает: если  $b = 25$  мкм и  $\lambda =$ 0.6 мкм, то  $kb = 500$ , первый нуль  $I_1(\beta)$  наблюдается при  $V = 0.012$ , что даст  $(\beta - \beta_0) = 0.6^{\circ} - 8^{\circ}$  (если  $\beta_0$ изменяется от 90° до 0°); следовательно, можно пренебречь интенсивностью отраженных лучей при  $|V|$  $V_{\text{max}}$  порядка 0.01-0.05, однако распределение  $I_1(\beta)$  при  $|V| < V_{\text{max}}$  необходимо учитывать.

Теперь рассмотрим функцию  $I_2(\alpha)$ :

$$
I_2(\alpha) = (\cos \gamma_0 + \cos \gamma) \int \exp[i kx (\cos \alpha_0 - \cos \alpha) - 2ikh(x) \cos \gamma_0] dx =
$$
  
= 
$$
\int \exp[i kx \cdot U - 2ikh(x) \cos \gamma_0] dx = A_N(U) P(U) \sin \beta_0 (\cos \theta + \cos \theta_0),
$$

где функция

$$
P(U) = \int_{-d/2}^{d/2} \exp\left[-ikx U - 2ikh(x)\sin\beta_0\cos\theta_0\right] dx
$$

является преобразованием Фурье (пространственный спектр) одного периода решетки, периодически продолженной до бесконечности. Так как решетка периодична с периодом d и содержит 2N штрихов, то  $A_N(U)$ имеет вид

$$
A_N(U) = \sum_{j=-N}^{N} \exp(ikj dU) = \sin(kdU(N+1))/\sin(kdU/2).
$$

Функция  $A_N(U)$  имеет максимумы при  $U = \lambda j/d$ ; при этом *j*-й дифракционный порядок для длины волны  $\lambda$  наблюдается под углом  $\theta$ , таким, что  $\sin \theta = \sin \theta_0 + \lambda j / \sin \beta_0$ .

Таким образом, зная координаты U и V некоторого луча (из начала координат в точку наблюдения), можно определить, излучение с какими длинами волн и с какими интенсивностями отражается в направлении этого луча, т.е. вычислить  $I(U, V, \lambda) = I(\alpha, \beta, \lambda)$ , где U и V выражаются через  $\alpha$ ,  $\beta$  согласно (2).

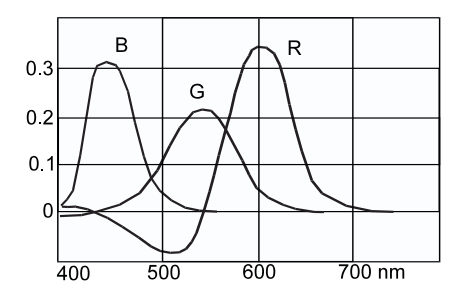

Рис. 3. Зависимость величины цветовых компонент R, G и B от длины волны  $\lambda$ 

Функция  $I(U, V, \lambda)$  содержит всю необходимую информацию для решения задачи, но ее вычисление очень трудоемко. Вычисления можно существенно упростить, поскольку для визуализации (построения цветного изображения) не требуется точно знать все длины волн и интенсивности, а требуется только цвет луча, выходящего в данном направлении. Будем вычислять координаты  $C = \{R, G, B\}$  — значения красной, зеленой и синей компонент цвета, которые определяются известными функциями  $R(\lambda)$ ,  $G(\lambda)$ ,  $B(\lambda)$  (puc. 3) [7]:

$$
\mathbf{C} = \left\{\int\limits_{\lambda_{\min}}^{\lambda_{\max}} R(\lambda) I(U, V, \lambda) d\lambda, \int\limits_{\lambda_{\min}}^{\lambda_{\max}} G(\lambda) I(U, V, \lambda) d\lambda, \int\limits_{\lambda_{\min}}^{\lambda_{\max}} B(\lambda) I(U, V, \lambda) d\lambda \right\}.
$$

Согласно (4), функция  $I(U, V, \lambda)$  представима в виде произведения  $I_1(V, \lambda) I_2(U, \lambda)$ , причем  $I_1(V, \lambda)$  зависит только от размера элемента (который одинаков для всех элементов голограммы), а  $I_2(U, \lambda)$  зависит только от геометрии решетки (период, профиль штрихов), причем период d входит в выражение для  $I_2$  только в виде Ud; следовательно, можно воспользоваться вспомогательной функцией  $I_3(U,\lambda) = I_2(U,\lambda)|_{d=1}$  и вычислять  $I_2(U, \lambda) = I_3(Ud, \lambda)$ , причем  $I_3$  зависит только от профиля штрихов. Фактически можно считать, что профиль штрихов одинаков для всех решеток (на практике профиль одинаков для большого количества решеток, они отличаются только периодом и направлением штрихов). Тогда  $I_1(V, \lambda)$  и  $I_3(U, \lambda)$ одинаковы для всех решеток; следовательно, интегралы от них (определяющие  $\mathbf{C}(U,V)$ ) также одинаковы и их можно задать таблично, сведя таким образом вычисление цвета луча к вычислению U и V. При таком подходе в таблице  $C(U, V)$  (которая фактически представляет собой изображение дифракционной картины в координатах  $U, V$ ) можно задать дифракционную картину, соответствующую любому спектру источника света и профилю штрихов (определяющему затухание по оси V и распределение интенсивности между дифракционными порядками), а также возможно использование экспериментальных данных: фотографии дифракции реального источника света на реальной решетке.

Таким образом, зная координаты  $U, V$  во всех точках пластинки для всех решеток, можно полностью построить изображение.

Координаты  $(U, V)$  луча, выходящего из точки на пластинке  $[x, y, 0]$  в точку наблюдения  $[x_0, y_0, z_0]$ 

можно найти из соотношений:

$$
\{x', y'\} = \{x, y\} \cdot R,
$$
  
\n
$$
(x' - x'_0)/(z - z_0) = \text{tg } \theta,
$$
  
\n
$$
(y' - y'_0)/r = \cos \beta,
$$
  
\n
$$
(\frac{y'}{-y'_0})/(z - z_0) = \text{ctg } \beta / \cos \theta,
$$
  
\n
$$
\sin \theta = \frac{x'}{z})/\sqrt{1 + \frac{x'}{z^2}},
$$
  
\n
$$
U = (\sin \theta - \sin \theta_0) \sin \beta,
$$
  
\n
$$
V = \cos \beta_0 - \cos \beta,
$$
 (5)

где ось  $y'$  направлена вдоль штрихов решетки, ось  $x'$  перпендикулярна  $y', R$  — матрица поворота, заданная для каждого типа решетки в исходных данных,  $r = \sqrt{(x - x_0)^2 + (y - y_0)^2 + z^2}$ . Углы  $\theta_0$  и  $\beta_0$  рассчитываются для всех решеток при перемещении источника света. Свет считается падающим параллельно (далекий точечный источник), так что угол падения одинаков для всех точек пластинки. В результате получим расчетные формулы для определения  $U, V$ :

$$
U = K_1 \left( \frac{x'}{z} \right) / \sqrt{1 + \frac{x'}{z^2}} - K_2 \right),
$$
  
\n
$$
V = K_v \left( \frac{y'}{r} - K_3 \right),
$$
  
\n
$$
K_1 = K_u \lambda_{\min} / (d \sin \beta_0),
$$
  
\n
$$
K_2 = \sin \theta_0,
$$
  
\n
$$
K_3 = \cos \beta_0.
$$
  
\n(6)

Здесь  $K_u$  и  $K_v$  определяются размерностью таблицы  $\mathbf{C}(U, V)$ . Завышая значение  $K_v$ , можно увеличивать "расходимость" излучения, что позволяет приближенно имитировать протяженный источник света. Значения  $K_1, K_2, K_3$  постоянны для каждого типа решетки; кроме того, они не изменяются при перемещении точки наблюдения, поэтому их можно вычислить заранее и хранить.

Поскольку элементы достаточно малы  $(20-50)$  мкм), можно пренебречь изменением U и V в разных точках одного элемента; тогда для расчета всего изображения нужно вычислить величины (6) для каждого элемента. При реализации этой схемы расчета для современных процессоров типа AMD K6-II и выше вычисление по формулам (6) в реальном времени не представляет трудности, однако для процессоров с трудоемким делением и квадратным корнем (Pentium) пелесообразно приближение, которое позволяло бы рассчитать дифракционную картину в реальном времени, но, может быть, с несколько меньшей точностью. Например можно использовать линейное приближение: точно рассчитываются  $U$  и  $V$  для четырех лучей из углов пластинки в точку наблюдения; в результате получим значения  $u_0, u_1, u_2, u_3, v_0, v_1, v_2$  $v_3$ . Из этих значений определяются коэффициенты афинного преобразования:

$$
\begin{aligned}\n\begin{pmatrix} U \\ V \end{pmatrix} &= \begin{pmatrix} U_x & U_y \\ V_x & V_y \end{pmatrix} \begin{pmatrix} x \\ y \end{pmatrix} + \begin{pmatrix} U_0 \\ V_0 \end{pmatrix}, \\
U_x &= \frac{1}{4} (u_1 + u_3 - u_0 - u_2) / \delta x, \\
U_y &= \frac{1}{4} (u_3 + u_2 - u_0 - u_1) / \delta y, \\
V_x &= \frac{1}{4} (v_1 + v_3 - v_0 - v_2) / \delta x, \\
V_y &= \frac{1}{4} (v_3 + v_2 - v_0 - v_1) / \delta y,\n\end{aligned} \tag{7}
$$

где  $\delta x = x_1 - x_0 = x_3 - x_2$  и  $\delta y = y_2 - y_0 = y_3 - y_1$ .

Координаты смещаются так, чтобы  $U, V$  в центре пластинки стали равными среднему арифметическому  $\bar{U} = \frac{1}{4}(u_0 + u_1 + u_2 + u_3)$ ; тогда

$$
U_0 = \bar{U} - U_x \frac{\delta x}{2} - U - U_y \frac{\delta y}{2} = \frac{1}{4} (3u_0 + u_1 + u_2 - u_3)
$$

где  $u, v$  — вычисленные, а  $U, V$  — преобразованные координаты.

Реальный образ границ пластинки в координатах  $U, V$  представляет собой криволинейный четырехугольник (согласно (5)), который приближается параллелограммом. Такое приближение дает заметную погрешность, только если голограмма перекрывает большой угол (расстояние Z до нее менее чем в 8 – 10 раз превышает диаметр голограммы  $\delta x, \delta y$ , когда кривизна U, V (согласно (6)) велика. Тогда погрешность проявляется в искривлении дифракционной картины относительно вычисленной точно по формулам (6).

Поскольку угол  $(\beta_0 - \beta)$  (и соответственно  $|V|$ ), при котором видно изображение (отраженное данной решеткой), довольно мал, целесообразно сразу исключить решетки, изображение от которых не пересекается с областью видимости. Проводится отсечение по  $V$ : если получившийся параллелограмм не пересекается с областью видимости  $|V| < V_{\text{max}}$  (которая определяется шириной дифракционной картины по V или размером таблицы по  $V$ , что одно и то же), то вся область, занимаемая данной решеткой, при построении очередного кадра закрашивается черным. Таким образом, часто требуется построить изображение дифракционной картины только для небольшого числа решеток (особенно если они отличаются направлением штрихов); изображение присутствует только на небольшой части площади пластинки, поэтому площадь обновляемой каждый кадр части изображения в таких случаях оказывается невелика.

Такие приближенные вычисления проводятся для каждого типа решетки, использованного в голограмме, и, тем самым, для построения изображения на области, занимаемой одним i-ым типом решетки достаточно вывести на эту область изображение дифракционной картины с афинным преобразованием координат (7).

Алгоритм построения изображения фактически представляет собой Environment-mapping изображения дифракционной картины в координатах  $U,V$  на область произвольной формы  $G^k$  (см.  $(1)),$  занимаемую данным типом решетки. Параметры отображения свои для каждого типа решетки.

Данные организованы так, чтобы возможно больше можно было бы рассчитать заранее и хранить. Изображение каждой области  $G^k$  хранится построчно:

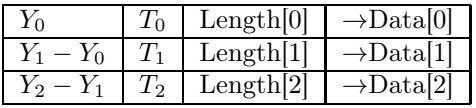

Здесь  $Y_i - Y$ -координата строки изображения,  $T_i$  — тип, Length[i] — длина, Data[i] — адрес структуры данных i-ой строки.

Используются два формата внутреннего представления данных строки изображения:

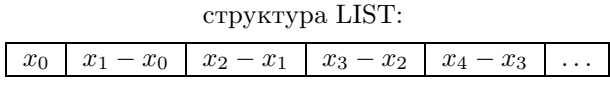

где  $x_i - x$ -координаты занятых пикселей, и

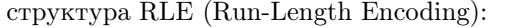

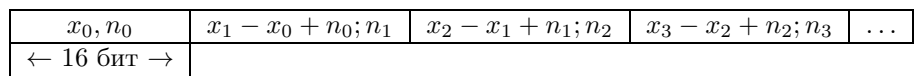

где  $x_i - x$ -координаты первых пикселей в группе, а  $n_i$  — число идущих подряд занятых пикселей в группе.

Для эффективной обработки областей сложной формы используется адаптивный алгоритм. При загрузке исходных данных для каждой строки каждой области выбирается соответствующий формат: если размер структуры RLE менее  $\approx 60\%$  размера структуры LIST, то целесообразно выбирать RLE; в противном случае выбирается структура LIST.

Соответственно этим двум структурам есть два алгоритма визуализации. Для структуры RLE возможно применение более простого алгоритма, так как расстояние между пикселями в группе постоянно (и равно 1), а также возможны быстрые упрощенные варианты визуализации (например, при достаточно малых  $\delta U_i = U(x_{i+1}, y) - U(x_i, y)$ ,  $\delta V_i = V(x_{i+1}, y) - V(x_i, y)$  можно считать  $U, V$  постоянными для всей группы).

Таким образом, хорошо обрабатываются и области, содержащие преимущественно отдельные точки, и заполненные области.

Для процессоров с трудоемкой операцией умножения (Pentium P54C, 486) [6] также оказывается целесообразно рассчитать заранее и хранить значения  $U_x \, \delta x_i$ ,  $V_x \, \delta x_i$ , так как  $\delta x_i = x_{i+1} - x_i$  принимает не много различных значений (не более  $2\sqrt{w+1}$ , где  $w$  — ширина изображения; в худшем случае:  $x_0 = 0$ ,  $x_1 - x_0 = 1, x_2 - x_1 = 2, \ldots, x_i - x_{i-1} = i$ , при этом длина строки равна  $i \cdot (i+1)/2$ ).

При построении изображения для каждой области голограммы  $G<sup>k</sup>$  выбирается один из следующих трех алгоритмов в зависимости от значения  $M = |U_x| + |U_y| + |V_x| + |V_y|$ :

— если  $U, V$  меняются незначительно  $(M < M_1)$ , то вся область заполняется одним цветом;

— если  $M_1 < M < M_2$ , то для тех строк, для которых выбрано RLE-представление, каждая группа соседних занятых пикселей на строке заполняется одним цветом (максимальное количество  $N=\max n_i$ i соседних пикселей, которые могут быть объединены в группу, также задается, поэтому даваемое этим алгоритмом изображение отличается от линейной интерполяции не более чем на  $U_xN, V_xN$ , при скорости, близкой к первому алгоритму;

— если  $M > M_2$ , то используется линейная интерполяция.

Задание порогов  $M_1$ ,  $M_2$  позволяет настраивать соотношение точность/скорость.

Предусмотрены три режима вывода полученного изображения.

1) Прямое отображение.

2) Уменьшенное в 2 или 4 раза (для больших голограмм) с применением усреднения (4 или 16 соседних пикселей заменяются на один со средним значением цвета).

3) Трехмерное Texture-Mapped изображение. Текстура также может быть уменьшена (MIP-Mapping) для получения лучшего качества изображения при малом размере окна и удаления дефектов, возникающих при масштабировании (например, сетчатых структур). При некоторых условиях такое уменьшение применяется для увеличения скорости счета, т.к. уменьшенная текстура лучше кэшируется.

При визуализации конкретной голограммы предусмотрен режим анимации: источник света и наблюдатель перемещаются линейно между заданными контрольными точками (до 20 точек). Возможно интерактивное управление перемещением: поворот пластины (три оси вращения), перемещение источника света (два направления) и перемещение точки наблюдения (три направления).

Разработан эффективный пакет программ для решения задачи визуализации дифракционных эффектов. Пакет позволяет в реальном времени проследить дифракционные эффекты, возникающие при задании тех или иных параметров заполняющих решеток. Получаемое изображение представляет собой достаточно точную картину дифракции белого света на периодическом рельефе. Пакет интенсивно используется при проектировании компьютерно-синтезированных голограмм в НТЦ "АТЛАС" ФАПСИ и в НИВЦ МГУ.

## СПИСОК ЛИТЕРАТУРЫ

1. Борн М., Вольф Э. Основы оптики. М.: Наука, 1973.

- 2. Тихонов А.Н., Самарский А.А. Уравнения математической физики. М.: Наука, 1972.
- 3. Гончарский А.В., Попов В.В., Степанов В.В. Введение в компьютерную оптику: Учебное пособие для вузов. М.: Изд-во МГУ, 1991.
- 4. Методы компьютерной оптики / Под ред. Сойфера В.А. М.: Физматлит, 2000.
- 5. Гончарский А.В. и др. О границах применимости приближения Кирхгофа и Френеля в обратных задачах синтеза плоской оптики // ДАН СССР. 1988. 301, № 4. 840–844.
- 6. Михальчук В.М., Ровдо А.А, Рыжиков С.В. Микропроцессоры 80x86, Pentium. Архитектура, функционирование, программирование, оптимизация кода. Минск: Битрикс, 1994.
- 7. Айсберг Е., Дури Ж.-П. Цветное телевидение? Это почти просто! М.: Энергия, 1975.
- 8. Ильинский А.С., Кравцов В.В., Свешников А.Г. Математические модели электродинамики. М.: Высшая школа, 1991.

Поступила в редакцию 30.10.2001